The book was found

## **Power User Guide: Windows 10 Secrets: The Ultimate Windows Tips And Tricks Guide For Everyone**

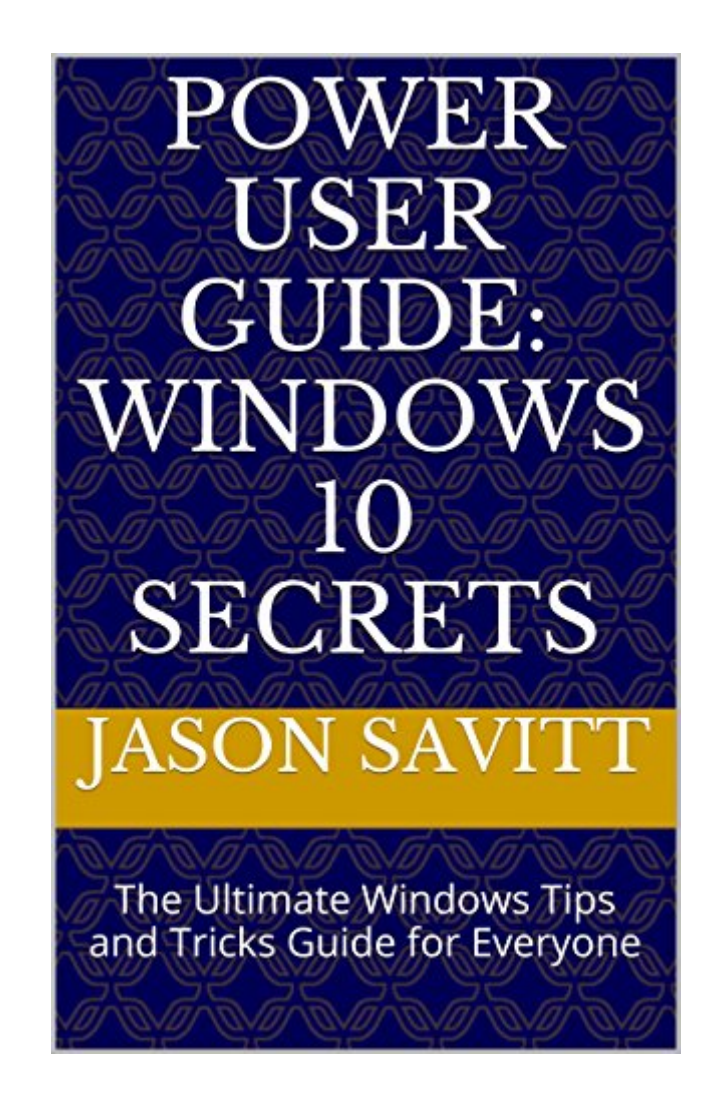

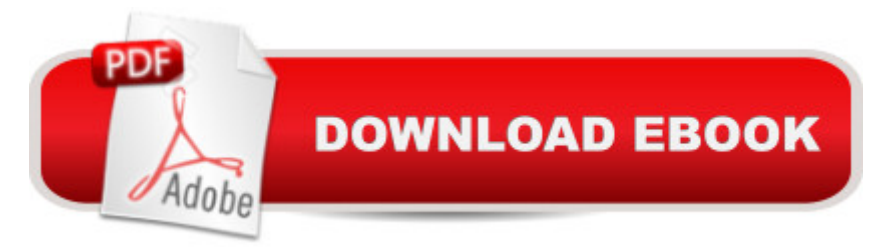

## **Synopsis**

Book Review: "There are many valuable tips Jason presents to help you get the most out of working effectively with Windows 10. In my opinion the dozens and dozens of tips in this ebook are worth the purchase price alone." -WServerNewsBook Description:Windows 10 is the latest Windows operating system from Microsoft. The new OS contains hundreds of new and updated features, applications, services and user interface design changes.This book can help all levels of users (from beginner to IT Professional) to take full advantage of the operating system. Below are just some of the topics covered in the book:- Leverage the power and features of the new OS and applications and services.- The book includes hundreds of power user notes, tips and tricks to fully utilize the features of the OS.- Learn the background, history and future of the Windows product line, and what this will mean to you.- Discover undocumented and little known features that can grant the user access to functionality that is only known to experts.- Understand the new privacy concerns that comes with using all the new applications and services.- Understand the different installation and upgrade options that are available to you. Including how to make your own installation media.- And more...

## **Book Information**

File Size: 2691 KB Print Length: 179 pages Publication Date: September 19, 2015 Sold by:Â Digital Services LLC Language: English ASIN: B015M9Y0KE Text-to-Speech: Enabled X-Ray: Not Enabled Word Wise: Not Enabled Lending: Not Enabled Enhanced Typesetting: Enabled Best Sellers Rank: #623,220 Paid in Kindle Store (See Top 100 Paid in Kindle Store) #176 in  $\hat{A}$  Books > Computers & Technology > Networking & Cloud Computing > Network Administration > Windows Administration  $#179$  in $\hat{A}$  Books > Computers & Technology > Operating Systems > Windows > Windows 10 #307 in $\hat{A}$  Kindle Store > Kindle eBooks > Computers & Technology > Microsoft > Windows - General

I've known the author (Jason Savitt) for over a decade. I can always count on asking him a broad, generic question and getting a very detailed and targeted information as a response. He just has this unrelentless pursuit of making sure my question was answered, everything is clear and knowing that I could go on with my day a little bit smarter after I approached him with the question. Go get the book because I know it will have all the answers to your Power User questions. Or, go get the book because heâ ™s a great guy!

An exceptionally easy to read/follow book about Windows 10. Mr. Savitt keeps the pace of learning and the flow just fast enough for you to flip between the book and practice what you read on your system. I look forward to his future efforts.

I used to follow this guy's blog way back in the day, so it was a pleasant surprise to find that he's created a book that encapsulates a lot of useful knowledge and tips on Windows.

## Download to continue reading...

Windows 10: The Ultimate User Guide for Advanced Users to Operate Microsoft Windows 10 (tips [and tricks, user manual, use](http://ebooksreps.com/en-us/read-book/jN1pX/power-user-guide-windows-10-secrets-the-ultimate-windows-tips-and-tricks-guide-for-everyone.pdf?r=W%2BG1AWAgUFbd1Gqdfi0EmKbKCU3MGXCzpgSzO9nd0AA%3D)r guide, updated and edited, Windows ...

(windows,guide,general.guide,all Book 4) Power User Guide: Windows 10 Secrets: The Ultimate Windows Tips and Tricks Guide for Everyone Windows 10: The Ultimate Beginner's Guide How to Operate Microsoft Windows 10 (tips and tricks, user manual, user guide, updated and edited, Windows ... (windows,guide,general,guide,all) (Volume 3) Windows 10: The Ultimate Guide For Beginners (Windows 10 for dummies, Windows 10 Manual, Windows 10 Complete User Guide, Learn the tips and tricks of Windows 10 Operating System) Windows 10: Windows10 Mastery. The Ultimate Windows 10 Mastery Guide (Windows Operating System, Windows 10 User Guide, User Manual, Windows 10 For Beginners, Windows 10 For Dummies, Microsoft Office) Windows 10: The Ultimate Guide To Operate New Microsoft Windows 10 (tips and tricks, user manual, user guide, updated and edited, Windows for beginners) Windows 10: The Ultimate Beginner's Guide - Learn How To Start Using Windows 10, Easy User Manual, Plus The Best Hidden Features, Tips And Tricks! (Windows ... Windows 10 Software, Operating System) A Beginner's Guide to AutoHotkey, Absolutely the Best Free Windows Utility Software Ever! (Third Edition): Create Power Tools for Windows XP, Windows Vista, ... and Windows 10 (AutoHotkey Tips and Tricks) Pokemon GO: Game Guide: The 37 Best Pokemon Go Secrets, Tips, & Tricks You Didn't Know Existed!

Ultimate Guide to the Kindle Fire, Beginner's User Guide (User Guide, How to, Hints, Tips and Tricks) Fire Stick: The Ultimate Fire Stick User Guide To TV, Movies, Apps, Games & Much More! Plus Advanced Tips And Tricks! (Streaming Devices, ... TV Stick User Guide, How To Use Fire Stick) Fire Stick: The Ultimate Fire Stick User Guide - Learn How To Start Using Fire Stick, Plus Little-Known Tips And Tricks! (Streaming ... TV Stick User Guide, How To Use Fire Stick) Fire Stick: The Ultimate Fire Stick User Guide To TV, Movies, Apps, Games & Much More! Plus Advanced Tips And Tricks! (Streaming Devices, Fire TV Stick User Guide, How To Use Fire Stick) Apple Watch: The Ultimate Apple Watch User Guide - Discover How To Use Apple Watch Apps, Easy User Manual, With Secret Tips And Tricks! (Iphone, Apps, Ios) Windows 10 Troubleshooting: Windows 10 Manuals, Display Problems, Sound Problems, Drivers and Software: Windows 10 Troubleshooting: How to Fix Common Problems ... Tips and Tricks, Optimize Windows 10) Pokemon Go: THE COMPLETE GUIDE for all of the tips, tricks, hacks, strategies and much needed game information! (Pokemon Go Game, iOS, Android, Tips, Tricks, Secrets, Hints) Windows 8 User Guide Reloaded: The Complete Beginners' Guide + 50 Bonus Tips to be a Power User Now! Fire Stick: The Comprehensive User Guide With Advanced Tips And Tricks To Unlocking The True Potential Of Your Device! (Streaming Devices, Fire TV Stick User Guide, How To Use Fire Stick) Fire Stick: The Complete User Manual To Starting With And Using Fire TV Stick, Plus Little-Known Tips And Tricks! (Streaming, How To Use Fire Stick, Fire TV Stick User Guide) MINECRAFT: Minecraft Secrets: Unofficial Minecraft Guide For Beginners On Enchantment And Mining Secrets, Tips, Tricks And Hints That Nobody Wants You ... (Ultimate Minecraft Secret Guide Handbooks) **Dmca**